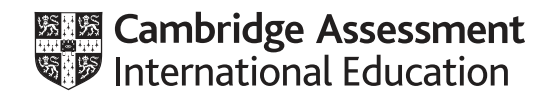

# **Cambridge IGCSE™**

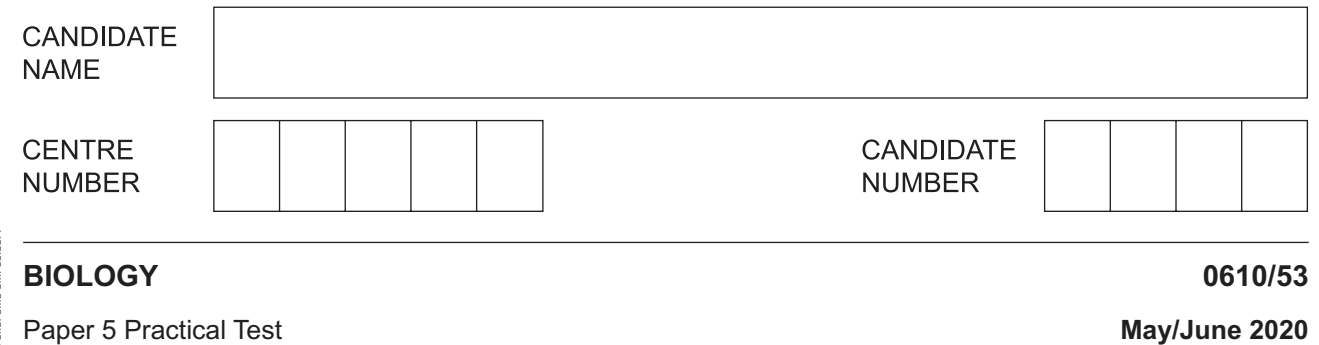

**1 hour 15 minutes**

You must answer on the question paper.

You will need: The materials and apparatus listed in the confidential instructions

#### **INSTRUCTIONS**

- Answer **all** questions.
- Use a black or dark blue pen. You may use an HB pencil for any diagrams or graphs.
- Write your name, centre number and candidate number in the boxes at the top of the page.
- Write your answer to each question in the space provided.
- Do **not** use an erasable pen or correction fluid.
- Do **not** write on any bar codes.
- You may use a calculator.
- You should show all your working and use appropriate units.

#### **INFORMATION**

- The total mark for this paper is 40.
- The number of marks for each question or part question is shown in brackets [ ].

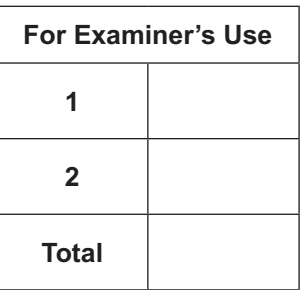

This document has **12** pages. Blank pages are indicated.

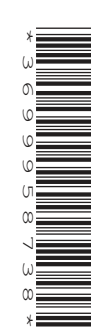

**1** You are going to investigate the effect of concentration on the rate of diffusion in model cells.

**2**

Cubes of agar jelly containing universal indicator will represent the model cells.

## **Read all the instructions but DO NOT CARRY THEM OUT until you have drawn a table for your results in the space provided in 1(a)(iii).**

You should use the gloves and eye protection provided while you are carrying out the practical work.

- **(a)** You are provided with a piece of agar that is approximately 30 mm × 30 mm × 10 mm in size.
	- Step 1 Cut four identical cubes from the large piece of agar. Each cube should have the dimensions shown in Fig. 1.1.

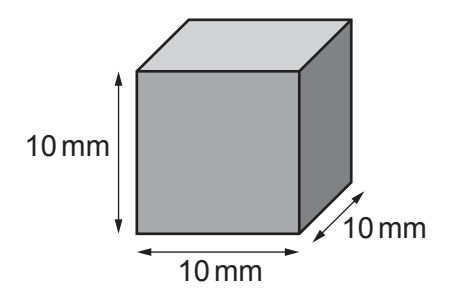

not to scale that the state of the scale of the scale of the scale of the scale of the scale of the scale of the scale of the scale of the scale of the scale of the scale of the scale of the scale of the scale of the scale

**Fig. 1.1**

 **(i)** Calculate the surface area and volume for the cube shown in Fig. 1.1.

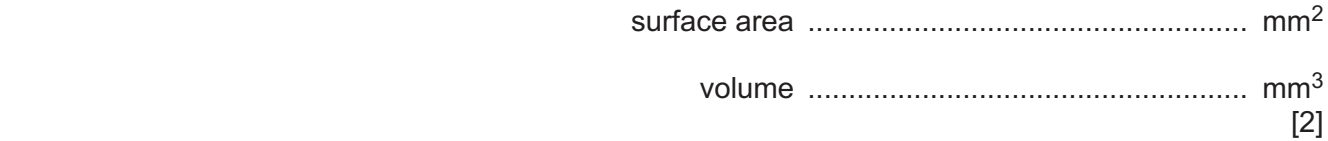

- Step 2 Label four test-tubes **A**, **B**, **C** and **D**.
- Step 3 Use the information in Table 1.1 and the syringes provided to add the appropriate volumes of 1.0 molperdm<sup>3</sup> hydrochloric acid (HCl) and water to each labelled test-tube.

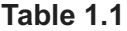

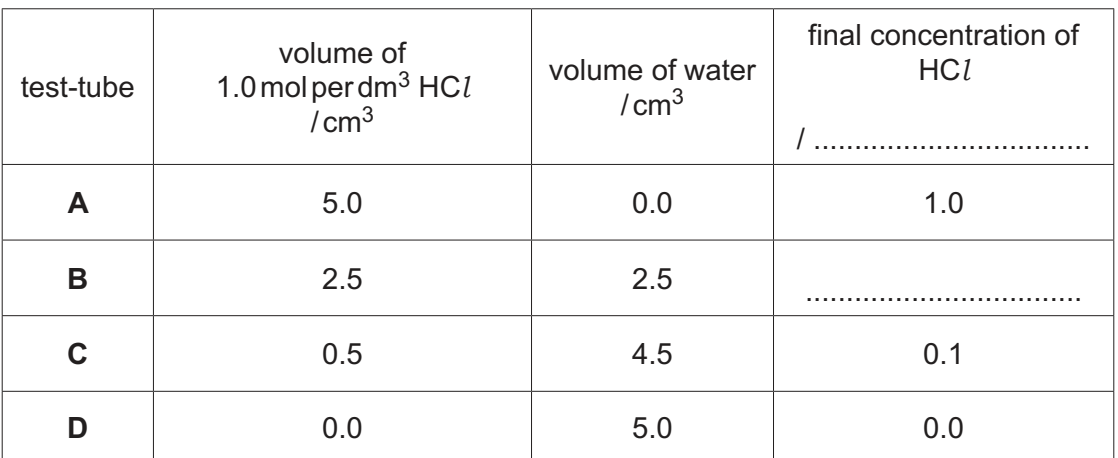

0610/53/M/J/20© UCLES 2020

https://xtremepape.rs/

- **(ii)** Complete Table 1.1 by:
	- stating the unit for the final concentration of HC*l*
	- calculating the missing concentration for test-tube **B**.
- Step 4 Place one agar cube into each of the labelled test-tubes.
- Step 5 Start the stop-clock.
- Step 6 Immediately observe any colour change in the agar cubes. You may want to use the hand lens provided.

 Continue observing until the cubes change from green to completely pink, as shown in Fig. 1.2.

 If the green colour remains visible in a cube after seven minutes, stop observing and record the time as **>420** for that cube.

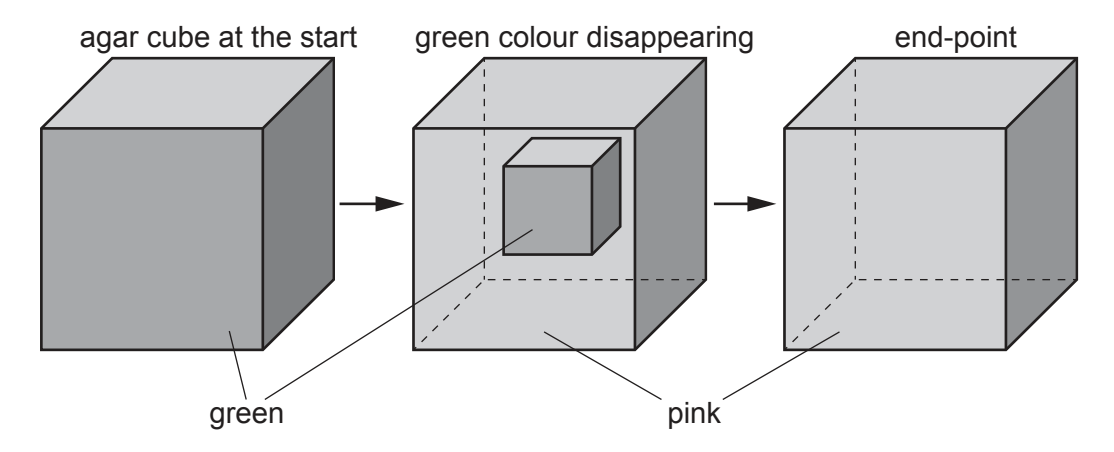

**Fig. 1.2**

- Step 7 Record in your table in **1(a)(iii)** the time taken, in seconds, for the cube in each test-tube to turn completely pink.
- **(iii)** Prepare a table to record your results.

[2]

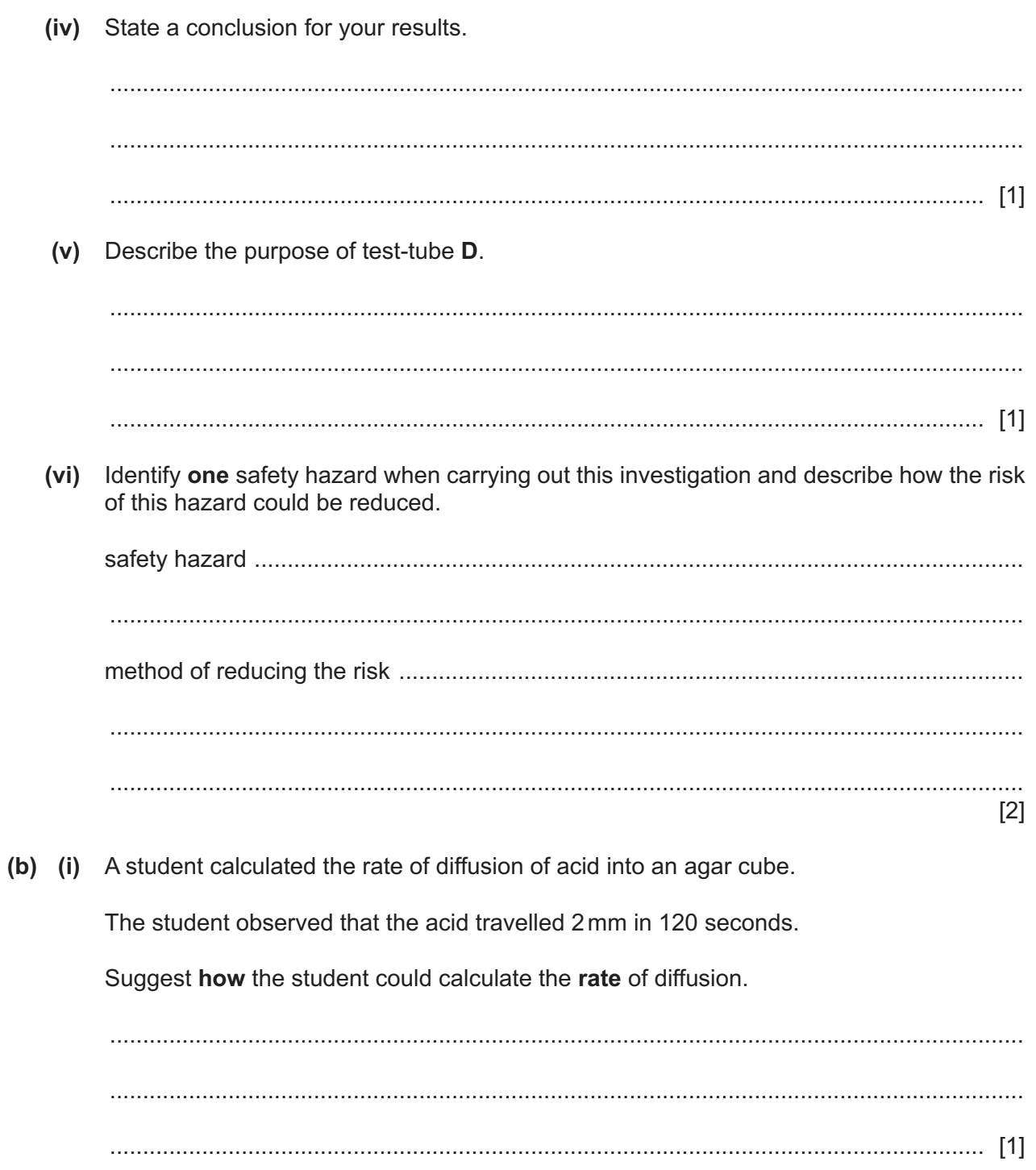

(ii) Plan an experiment to investigate the **relationship** between the size of the agar cubes and the time taken for the agar to change colour.

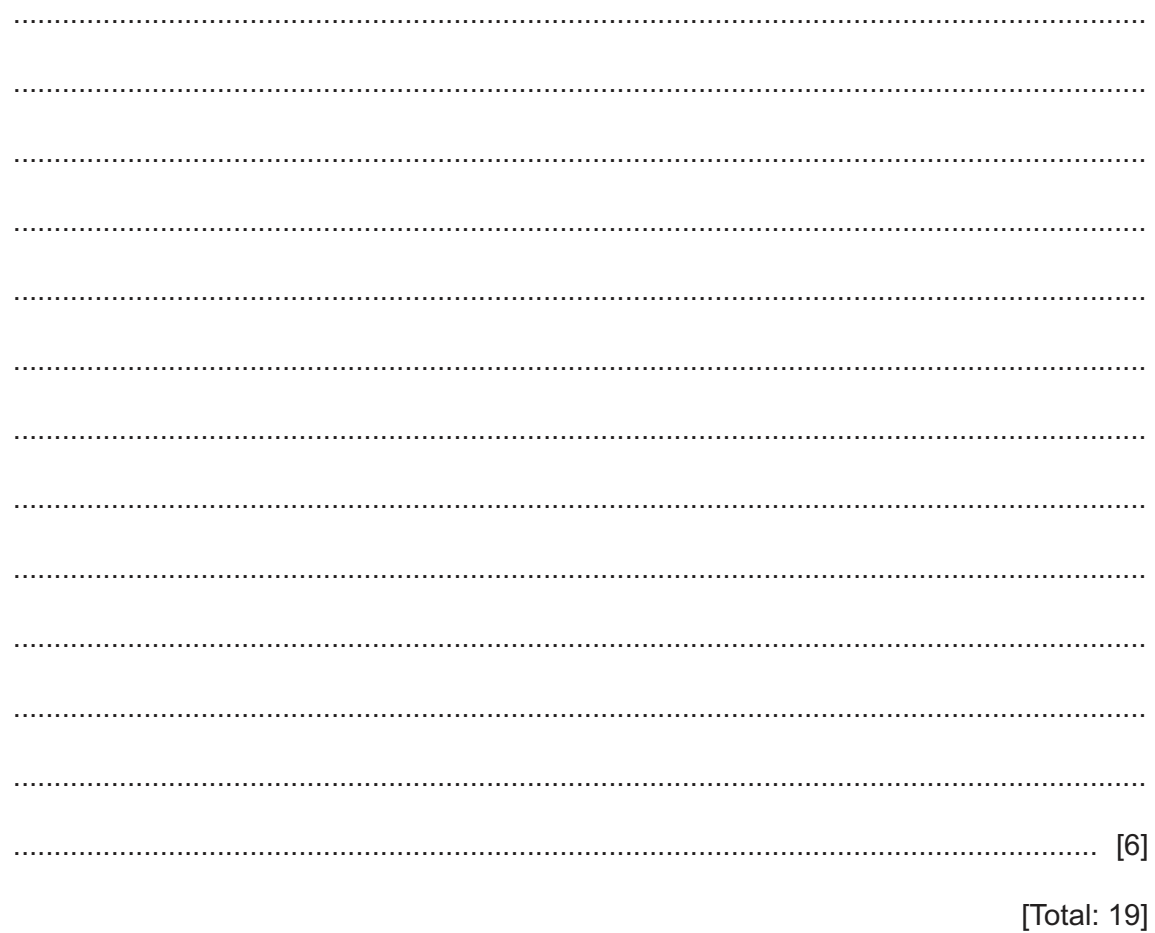

- **2 (a)** You are provided with a bean. You should use the gloves and eye protection provided while you are carrying out the practical work.
	- Step 1 Crush the bean in the Petri dish using a spatula.
	- Step 2 Put a few drops of iodine solution onto the crushed bean.
	- Step 3 Observe any colour change in the iodine solution.
	- **(i)** Record your observations in Table 2.1.

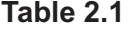

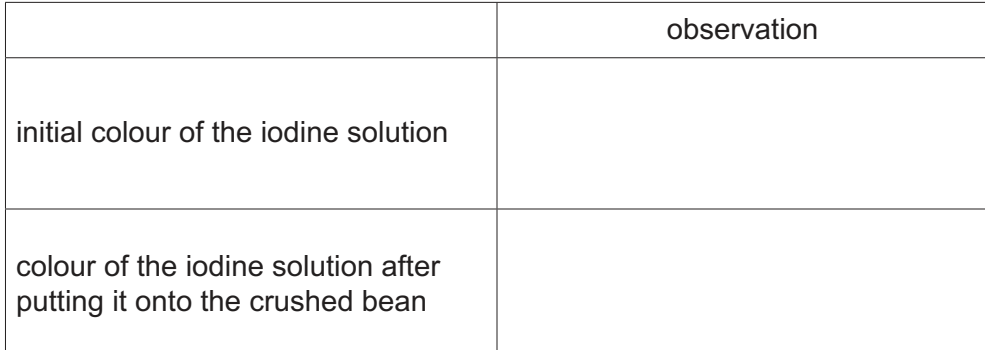

 $[1]$ 

 **(ii)** State a conclusion for the result in Table 2.1.

 ........................................................................................................................................... ........................................................................................................................................... ..................................................................................................................................... [1]

 **(b)** Fig. 2.1 shows a comparison of the nutrient content of beans and nuts.

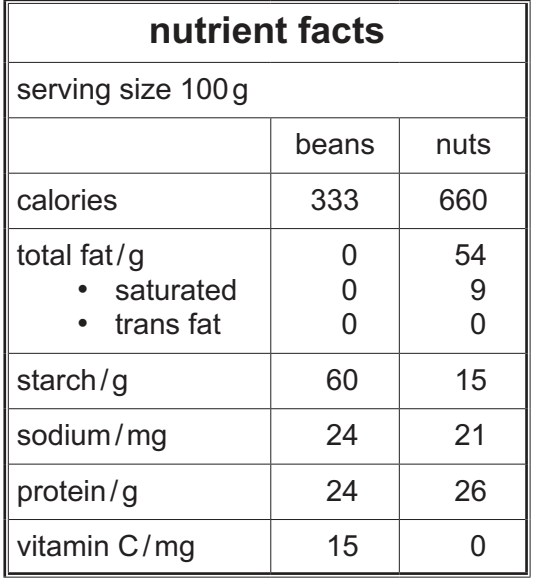

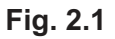

0610/53/M/J/20© UCLES 2020

A student was given a sample of food and wanted to know if it was from a bean or a nut.

The student decided to test for the presence of two of the substances listed in Fig. 2.1.

The results of the tests would enable the student to determine if the food sample was from a bean or a nut.

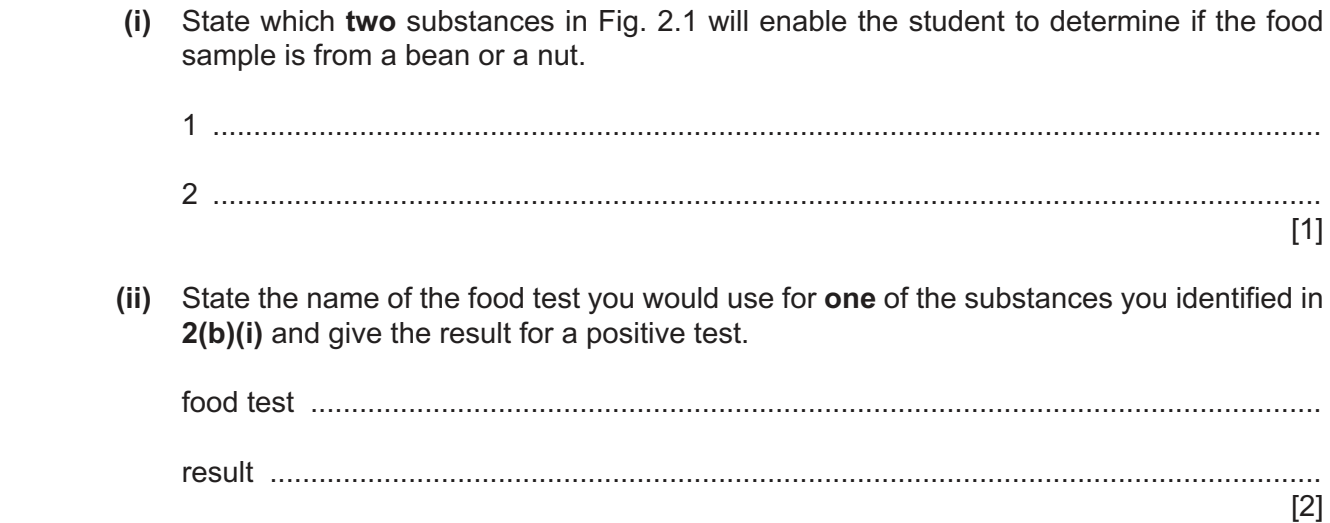

 **(c)** Fig. 2.2 shows the caterpillar of a codling moth. The codling moth damages walnut trees and reduces the yield of the walnut crop.

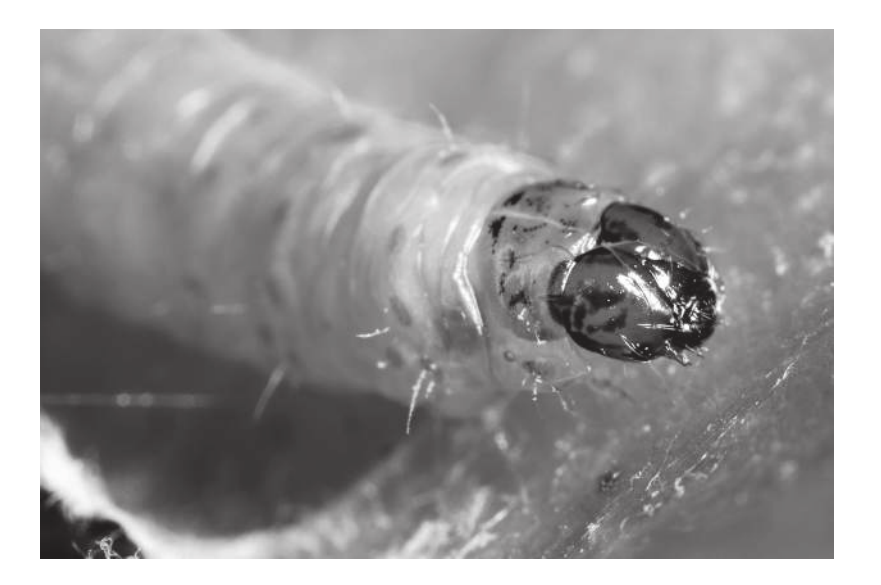

**Fig. 2.2**

To reduce the damage to a walnut crop, scientists released wasps that can kill the codling moth caterpillars. Wasps are flying insects.

The effect of releasing different numbers of wasps on the damage to a walnut crop was investigated.

The results are shown in Table 2.2.

| number of wasps<br>released<br>$/$ × 10 <sup>5</sup> per hectare | percentage damage to<br>the walnut crop |
|------------------------------------------------------------------|-----------------------------------------|
| 0.0                                                              | 4.0                                     |
| 0.5                                                              | 3.2                                     |
| 0.9                                                              | 24                                      |
| 1.8                                                              | 12                                      |
| 3.4                                                              | 1.3                                     |
| 4.0                                                              | 1.2                                     |

**Table 2.2**

(i) Plot a line graph on the grid of the data in Table 2.2.

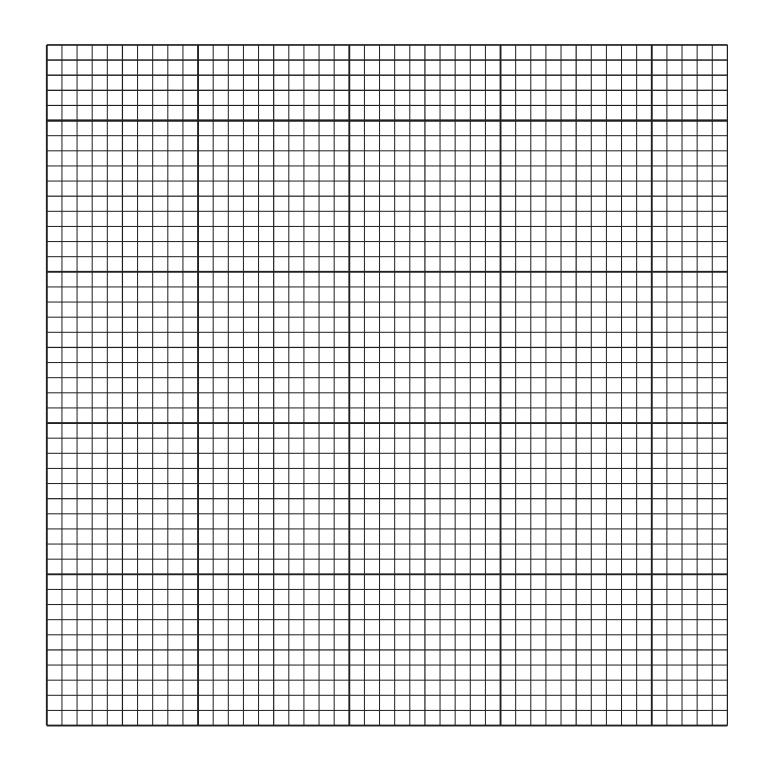

(ii) Describe the pattern shown by the data on your graph.

 $[2]$ (iii) Suggest the number of wasps that should be released into one hectare of walnut trees. State the evidence from your graph that supports your choice.

 $[2]$   **(iv)** Suggest **one** way the investigation could be modified to give a more accurate estimate of the optimum (best) number of wasps to release into a walnut crop.

 ........................................................................................................................................... ........................................................................................................................................... ..................................................................................................................................... [1]

 **(d)** Fig. 2.3 shows a photograph of a walnut tree leaf.

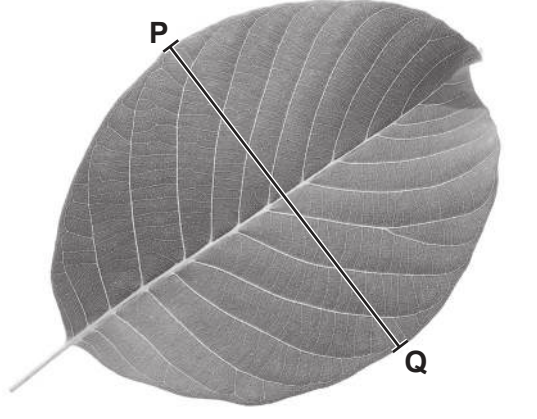

magnification ×0.5

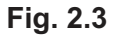

 **(i)** Make a large drawing of the leaf shown in Fig. 2.3.

 **(ii)** Measure the length of line **PQ** on Fig. 2.3. Include the unit.

length of line **PQ** on Fig. 2.3 .........................................

Calculate the actual width of the leaf on Fig. 2.3 using the formula and your measurement.

magnification = length of line **PQ** on Fig. 2.3 actual width of the leaf

Space for working.

................................................................

[3]

[Total: 21]

### **BLANK PAGE**

Permission to reproduce items where third-party owned material protected by copyright is included has been sought and cleared where possible. Every reasonable effort has been made by the publisher (UCLES) to trace copyright holders, but if any items requiring clearance have unwittingly been included, the publisher will be pleased to make amends at the earliest possible opportunity.

To avoid the issue of disclosure of answer-related information to candidates, all copyright acknowledgements are reproduced online in the Cambridge Assessment International Education Copyright Acknowledgements Booklet. This is produced for each series of examinations and is freely available to download at www.cambridgeinternational.org after the live examination series.

Cambridge Assessment International Education is part of the Cambridge Assessment Group. Cambridge Assessment is the brand name of the University of Cambridge Local Examinations Syndicate (UCLES), which itself is a department of the University of Cambridge.

0610/53/M/J/20© UCLES 2020